# CSc 352 C - Syntax, Numbers, Math, I/O

Benjamin Dicken

### C Language

- Expectation: You already know Python and Java
- C syntax similar to Java, less so Python
	- Variables assignment, ifs, loops, curly-braces, etc

### Differences between C and Java

- NOT object oriented (no classes, inheritance, methods, etc)
- Low-level (not run with interpreter / VM)
- Memory Management, Garbage Collection
- Pointers (similar to references)
- Less stuff is built-in, have to **#include** functionality
- No array boundary protection
- Less hand-holding :)

### Running Python

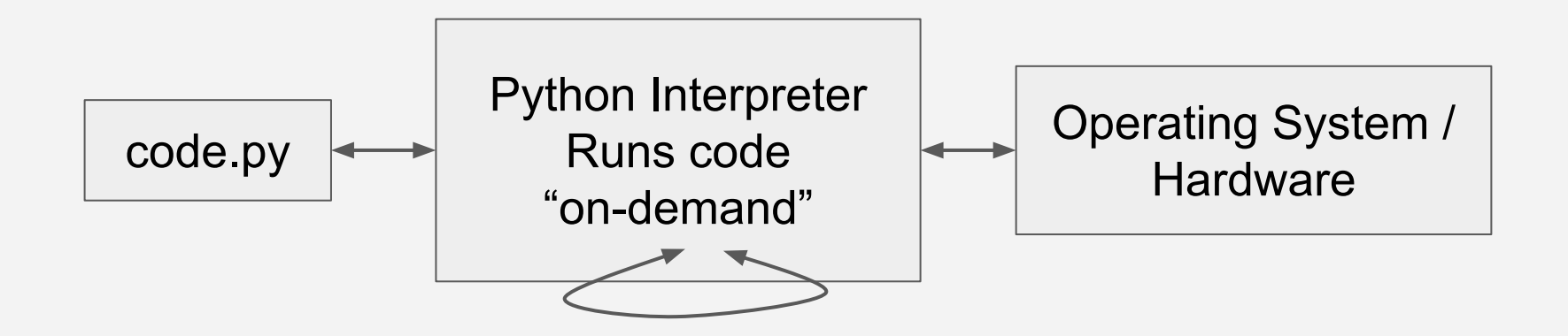

### Running Java

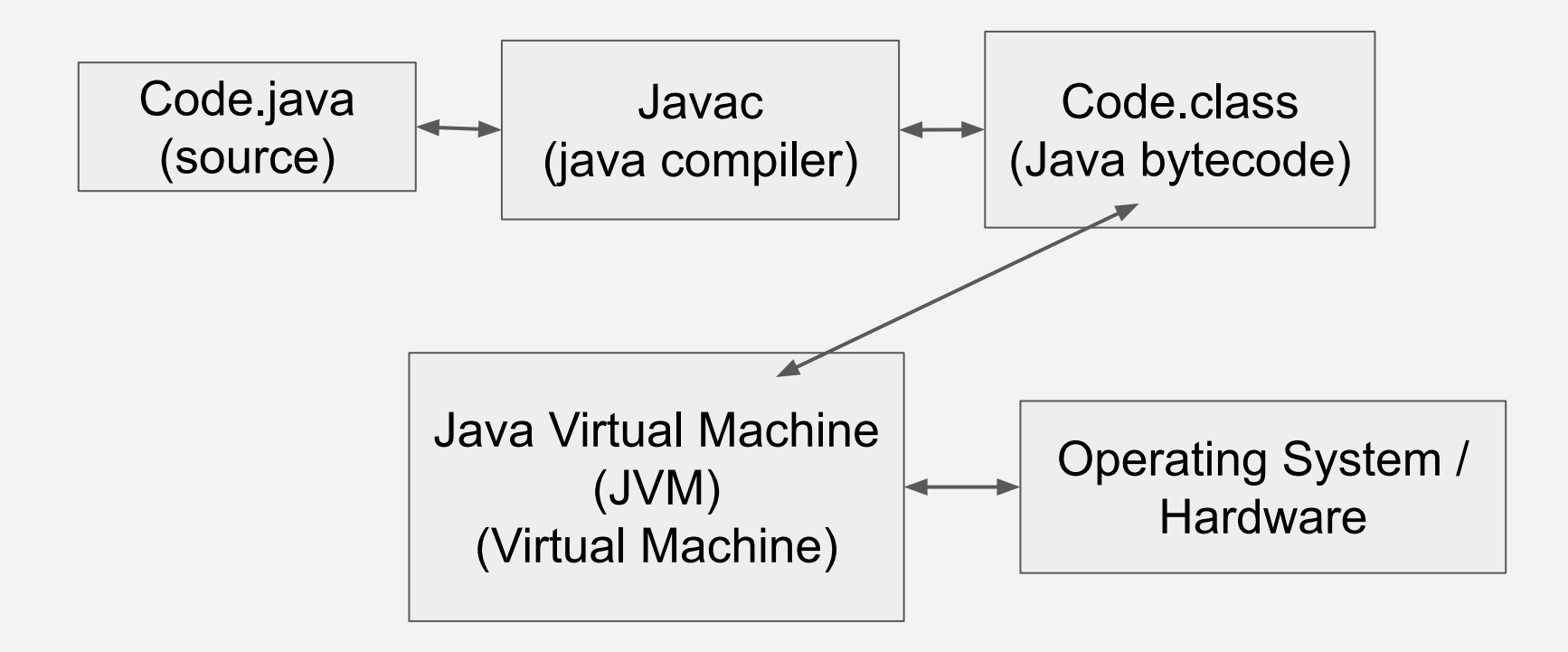

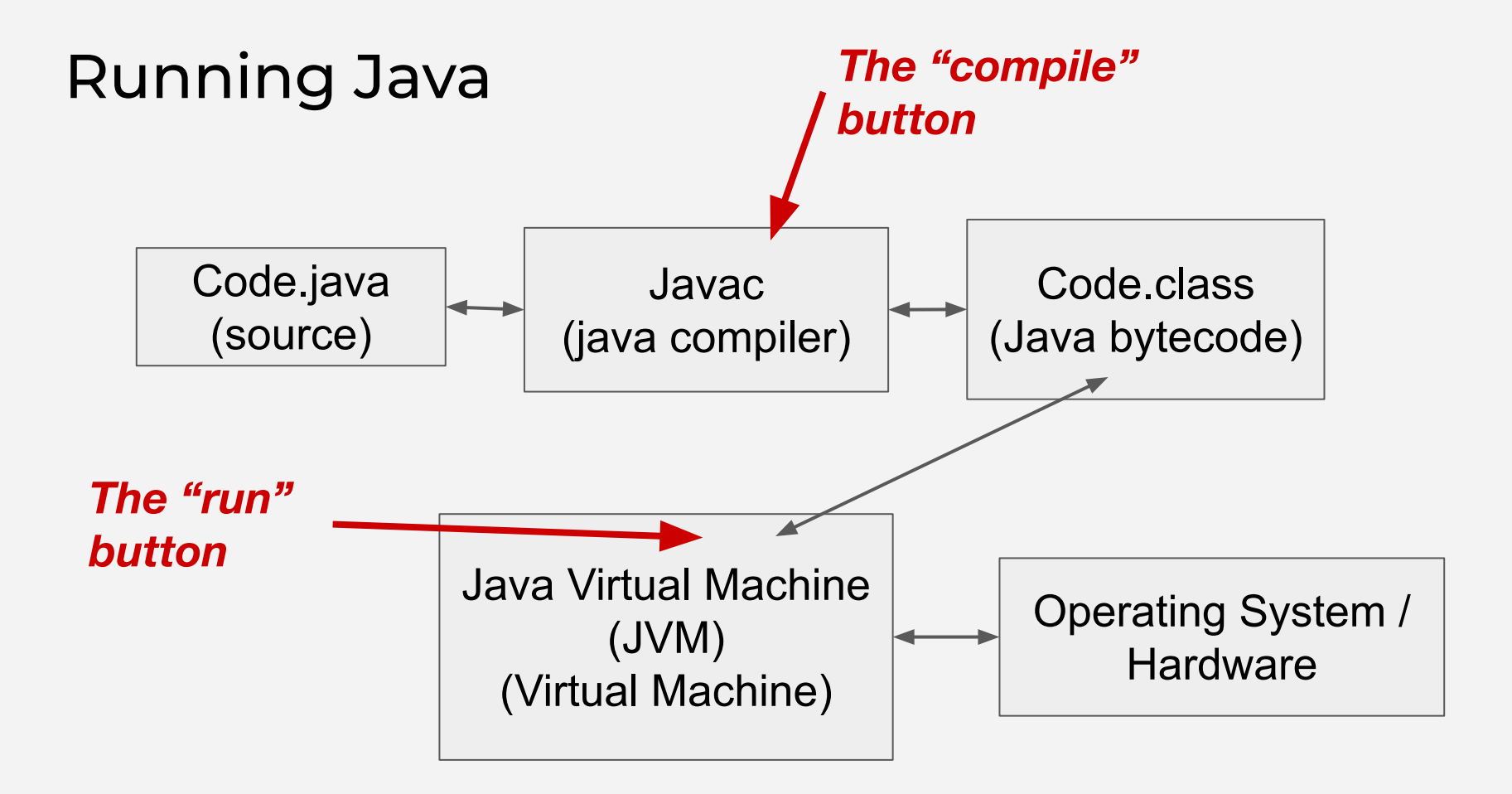

## Running C

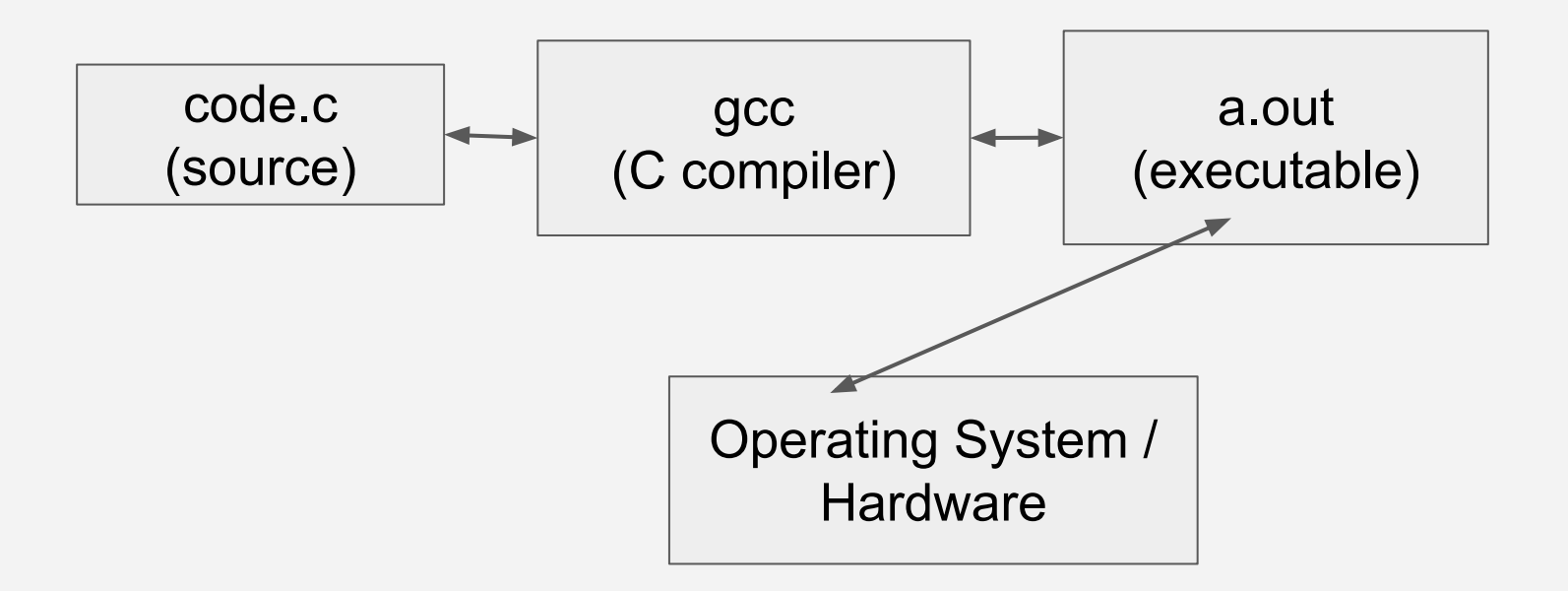

## Running C

*Compiled and then run, cuts out VM middle-man*

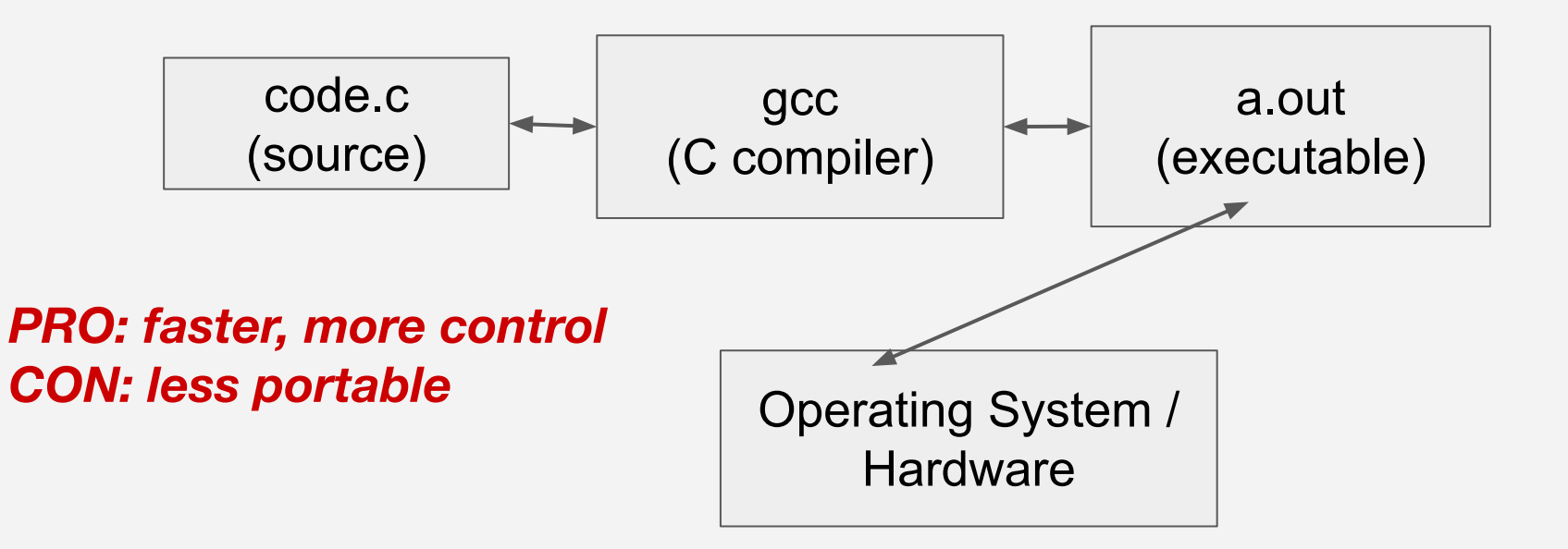

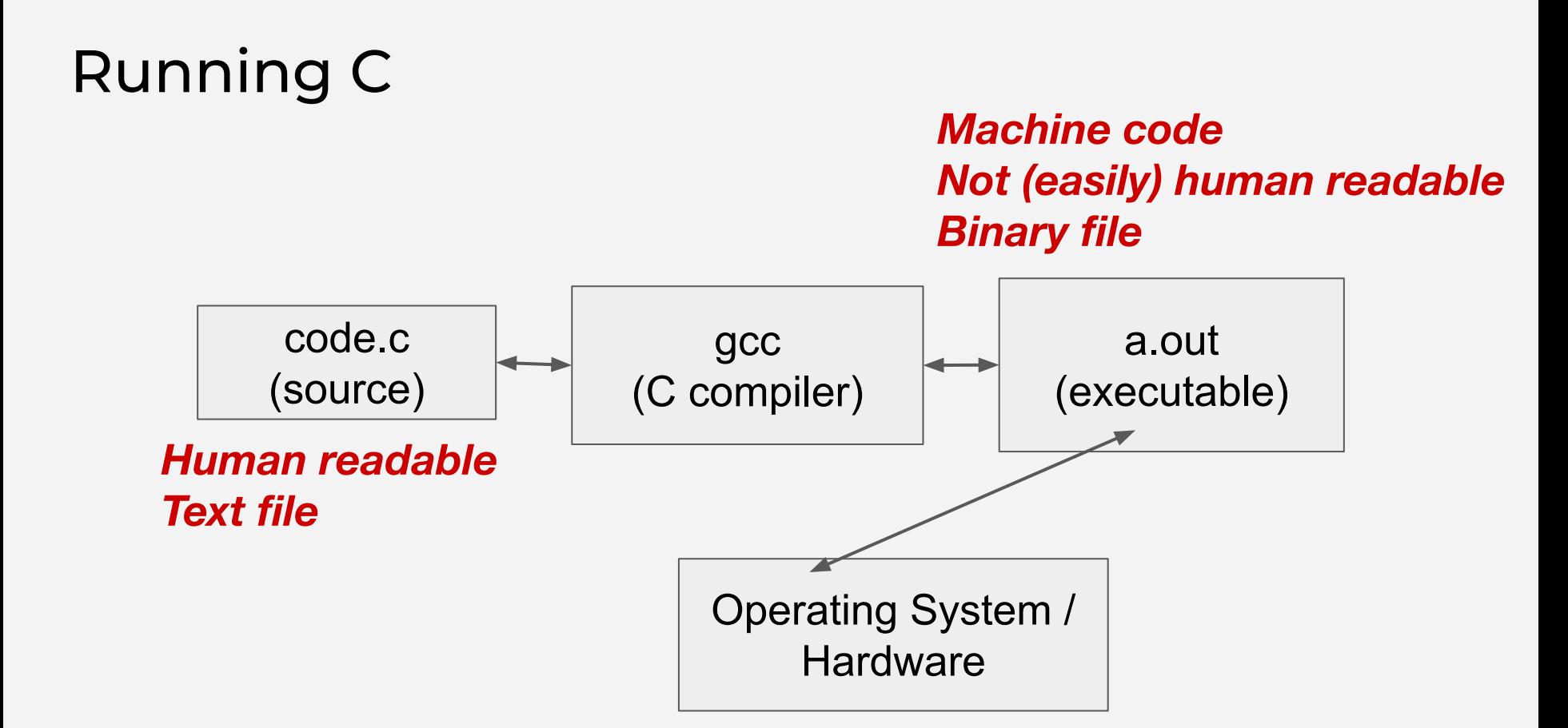

### C Compilers

- A program that takes C source code (text) as input, and produced an executable file (binary) that can run directly on an operating system, as output
- Two most popular: **clang** and **gcc**
- For this course: **gcc**

### **\$ man gcc** # so many options, what should we use?

## gcc Options

### **-Wall**

C compilers differentiate warnings from errors by default Warnings can be turned on / off This option enables **all** warnings

**-Werror**

Treat all warnings as errors

Won't compile unless there are \*no\* warnings / errors)

**-std=c11**

Multiple C standard / versions For this class: C11 (as opposed to C89, C99, C17)

## Compiling with gcc

```
$ ls
```

```
some_code.c
```

```
$ gcc -Wall -Werror -std=c11 some_code.c
```
**\$ ls**

**\$**

```
a.out some_code.c
```
## Compiling with gcc

```
$ ls
```

```
some_code.c
```

```
$ gcc -Wall -Werror -std=c11 some_code.c
```
**\$ ls**

**\$**

```
a.out some_code.c
```
*So what goes in a .c file?*

### Activ

### Compile and run a C Program

```
int main() {
   printf("hi\n");
}
```
- Log on to lectura (or local)
- **Create file named some code.c**
- Put this in it, then run:
	- **\$ gcc some\_code.c**
	- **\$ ./a.out**

Activity

### Compile and run a C Program

```
int main() {
   printf("hi\n");
}
```
Now try:

```
$ gcc -Wall -Werror -std=c11 some_code.c
   $ ./a.out
Also try with c89
```
Compiling with gcc

**#include <stdio.h>**

**int main() { printf("hi\n"); return 0;**

**}**

## Compiling with gcc

### **#include <stdio.h>**

**int main() { printf("hi\n"); return 0; }**

**return type, function name, param sequence (like Java)**

**Function calls, arguments, params, etc works similar to Java (more on that in future class)**

**Curly-braces for functions Also used for ifs, loops, scope (like Java)**

```
#include <stdio.h>
```
**}**

```
int age = 45; 
int height = 104; 
int main() { 
   int weight = 180; 
   printf("age: %d\n", age); 
   printf("height: %d, weight: %d\n", height, weight); 
   return 0;
```
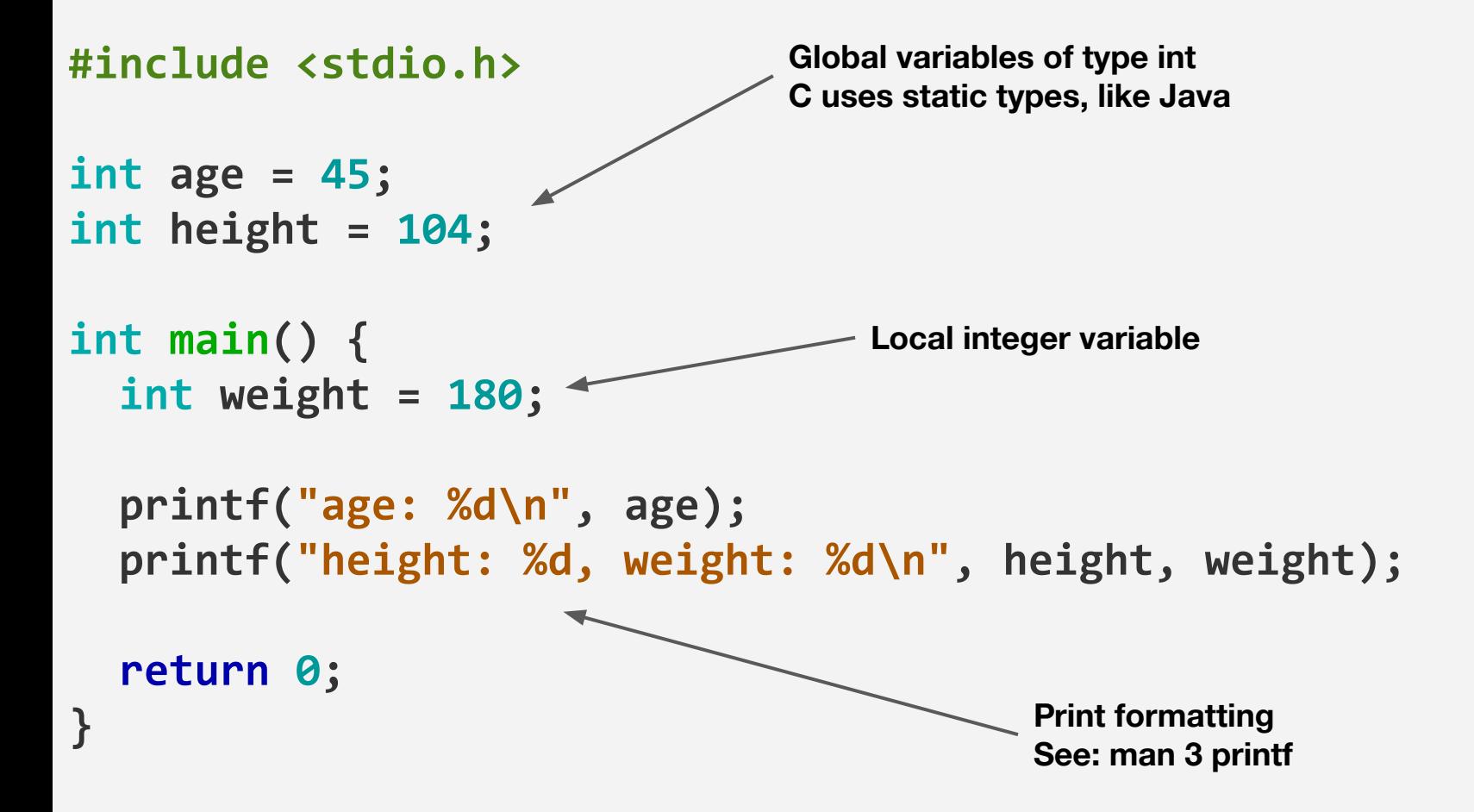

### printf format strings

The first argument is a string that can contain regular characters, escape characters ( starting with  $\langle$  ) and conversion specifiers (starting with %)

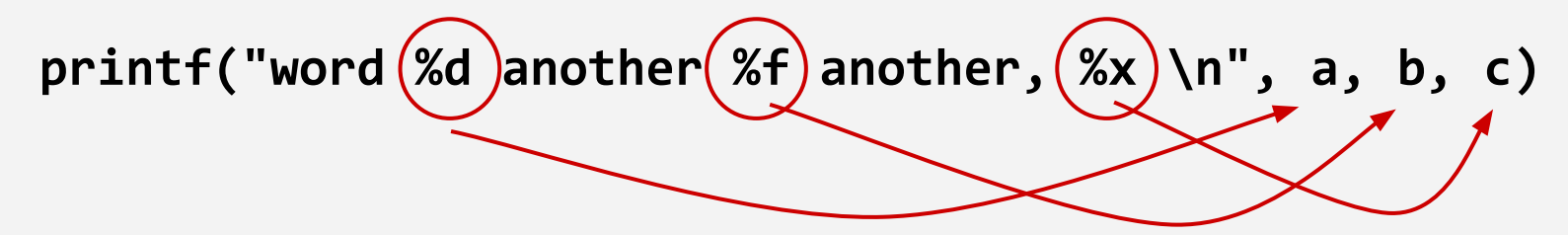

Number of conversion specifiers must match values following

Each conversion specifier can have multiple options **D** for dec int, **x** for hex int**, f** for float number, etc See man page

### Announcements

PA 2 - <https://benjdd.com/courses/cs352/spring-2022/pas/pa2.pdf>

Style Guide -<https://benjdd.com/courses/cs352/spring-2022/style/>

Playlist

### Man pages

Different types of man pages:

- 1. User commands
- 2. System Calls (OS / kernel functions)
- 3. Library calls (program libraries)
- 4. Special files (usually from /dev)
- 5. File formats and conventions
- 6. Games
- 7. Miscellan
- 8. System admin commands
- 9. Nonstandard Kernel Routines

When we see something like **CAT(1)** this tells us it is from category 1

**#include <stdio.h>**

```
int main() {
   int height = 0;
   int weight = 0;
```

```
 printf("Enter height: ");
 scanf("%d", &height);
 printf("Enter weight: ");
 scanf("%d", &weight);
```

```
 printf("\nYour height and weight is: ");
 printf(" height: %d, weight: %d\n", height, weight);
```
#### **return 0;**

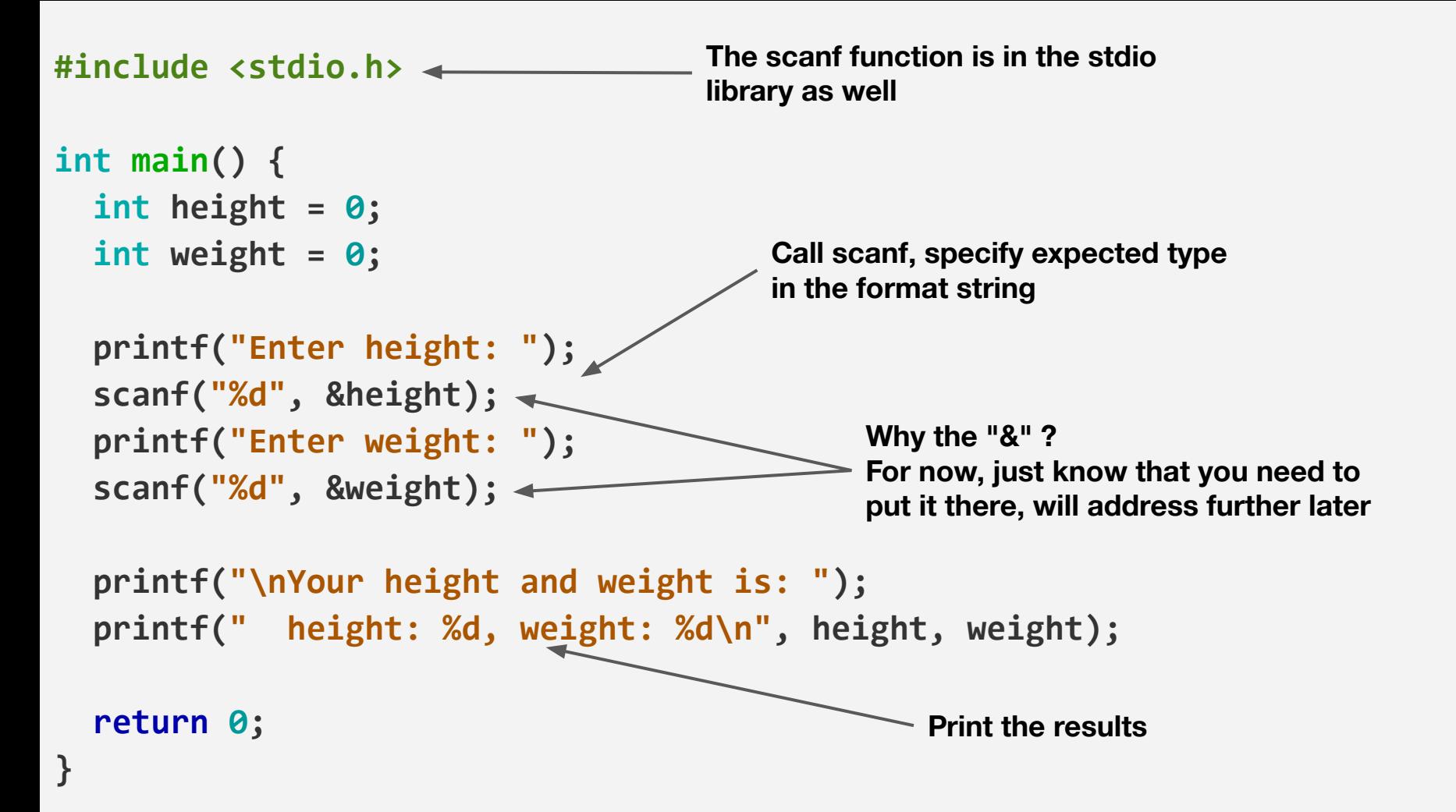

### Activ

### Averaging Numbers

Write a C program that:

- Asks the user for three integer numbers
- Computes the average
- Prints the result

### Math in C

Most of the standard / simple math operators work as-expected

$$
+ - / * % + + - -
$$

Some of the more "advanced" operations in the **<math.h>** module

**.... exp(base, exponent) sqrt(number) fabs(a, b) ....**

Look at some man pages

*(What are these "floats" and "doubles"?) (-lm)*

## Primitive Types in C

**char short int long long long float double long double**

- **Integers** can be preceded by **signed** or **unsigned** (signed default)
- Why so many types? Sizes
	- Some use different amount of bytes
		- $\blacksquare$  Less bytes = less memory, but less range
- Keep in mind: behind the scenes, \*all\* of these types are just binary sequences of 1s and 0s

## Primitive Types in C

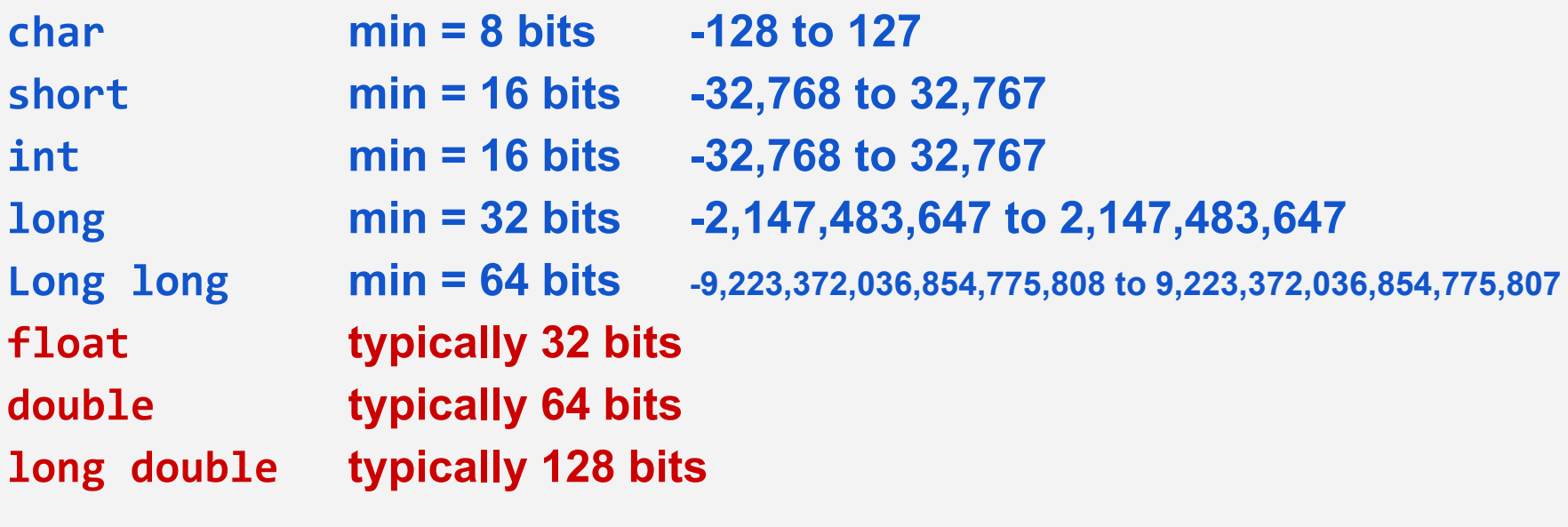

- Specifics varies from machine to machine
- Use **sizeof()** and **limits.h**

#### **#include <stdio.h>**

```
int main() { 
  int a = 100; 
  long long b = 10000; 
  float c = 1.76891401; 
  double d = 12875.1002713;
```

```
 printf("Int: %d\n", a); 
 printf("Long long: %lld\n", b);
 printf("Float: %f\n", c); 
 printf("Double: %lf\n", d); 
 printf("Double with four dec: %.4f\n", d);
```
#### **return 0;**

### Activity

### **#include <stdio.h>** What will it print?

```
int main() {
  signal char x = 0; printf("%ld\n", sizeof(x)); // prints out 1 (1 bytes = 8 bits)
   printf("%d\n", x); 
   long i = 0;
  while (i < 257) {
    x = x + 1; i += 1;
   }
   printf("%d\n", x); 
   return 0;
}
```

```
#include <stdlib.h>
#include <stdio.h>
void bin(char n) {
     unsigned int i;
```

```
for (i = 1 \leftrightarrow 7; i > 0; i = i / 2) {
          (n & i) ? printf("1") : printf("0");
     } 
     printf("\n");
}
int main() {
   char x = 127;
  for (int i = 0; i < 3; i+= 1) {
       printf("%d\n", x); 
       bin(x);
       x += 1;
   }
   return 0;
}
```
### Activity

## What will be in output.txt?

**input.txt \$ gcc -Wall -Werror -std=c11 -o add add.c**

**}**

- **\$ echo "addition is: " >> output.txt**
- **\$ cat input.txt | ./add > output.txt**

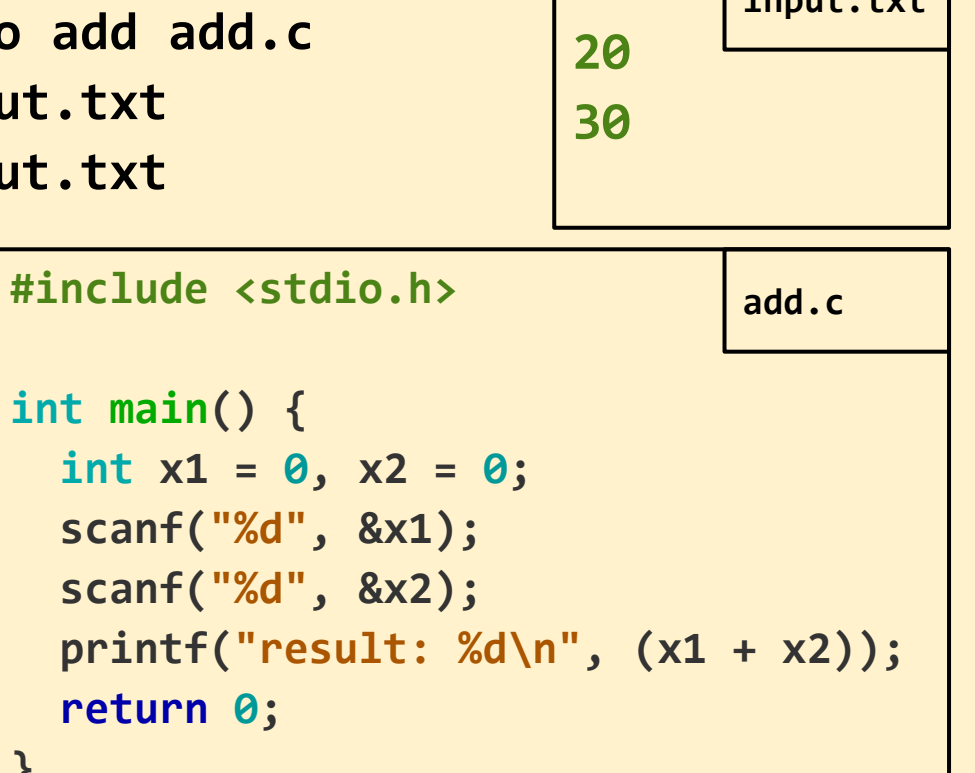

### The first PA

At this point, you should know enough C for the first PA

The first PA is not about getting to from zero to hero

Use ssh, write bash commands, compile / run basic C, testing

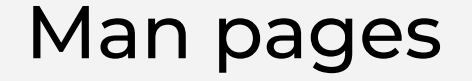

Look at the man pages for **scanf** and **printf**

What header file do those come from?

Activity

### What will happen?

```
#include <stdlib.h>
#include <stdio.h>
```

```
int main() {
   int x;
   printf("%d\n", x);
 return
0
;
}
```
### Value initialization

- C does not automatically initialize data of primitive types (Java too)
	- $\circ$  In Java will give an error if you try to use one of these variables
	- In C Unpredictable value
- C also does not auto-init array values, unlike Java

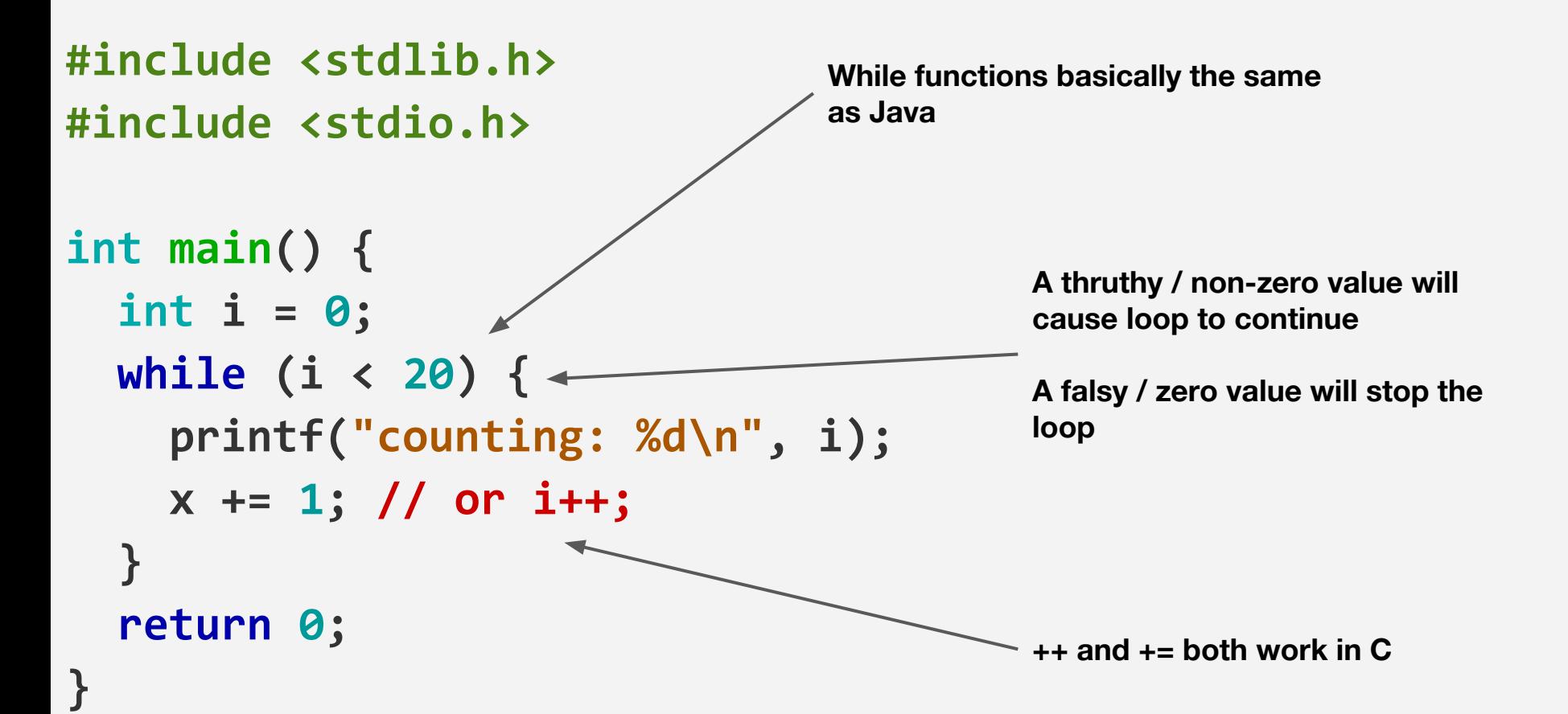

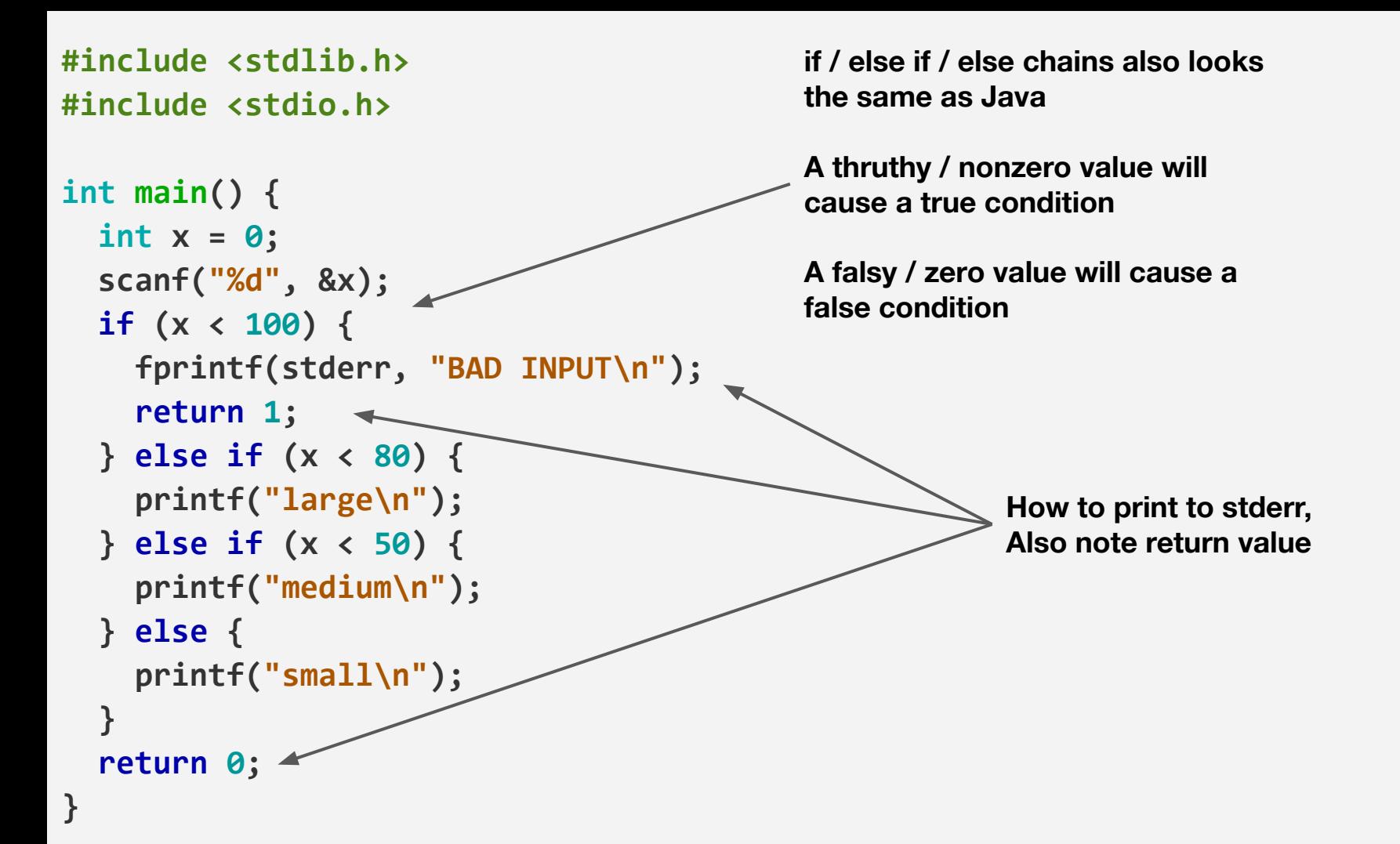

### **#include <stdlib.h> #include <stdio.h> int main() { for** (int i =  $\theta$ ; i =  $2\theta$ ; i ++) {  $\leftarrow$  **printf("counting: %d\n", i); } return 0; For loops also work!**

**}**

**3 components within parentheses:**

**(1) Run before first iteration (2) Condition checked before each iteration (3) Code executed at end of each iteration**

### Activity

## Tribonacci Numbers

Write a C program that:

- Asks the user for one numeric value **N** from standard input
- **Prints out the first N** numbers in the Tribonacci sequence
- The Tribonacci sequence is defined by:
	- First three numbers in sequence: 0, 0, 1
	- $\circ$  Fourth and on: Defined by the sum of the previous three numbers in the sequence
	- $\circ$  0, 0, 1, 1, 2, 4, 7, 13, 24  $\dots$